## TABLA DE CONTENIDOS

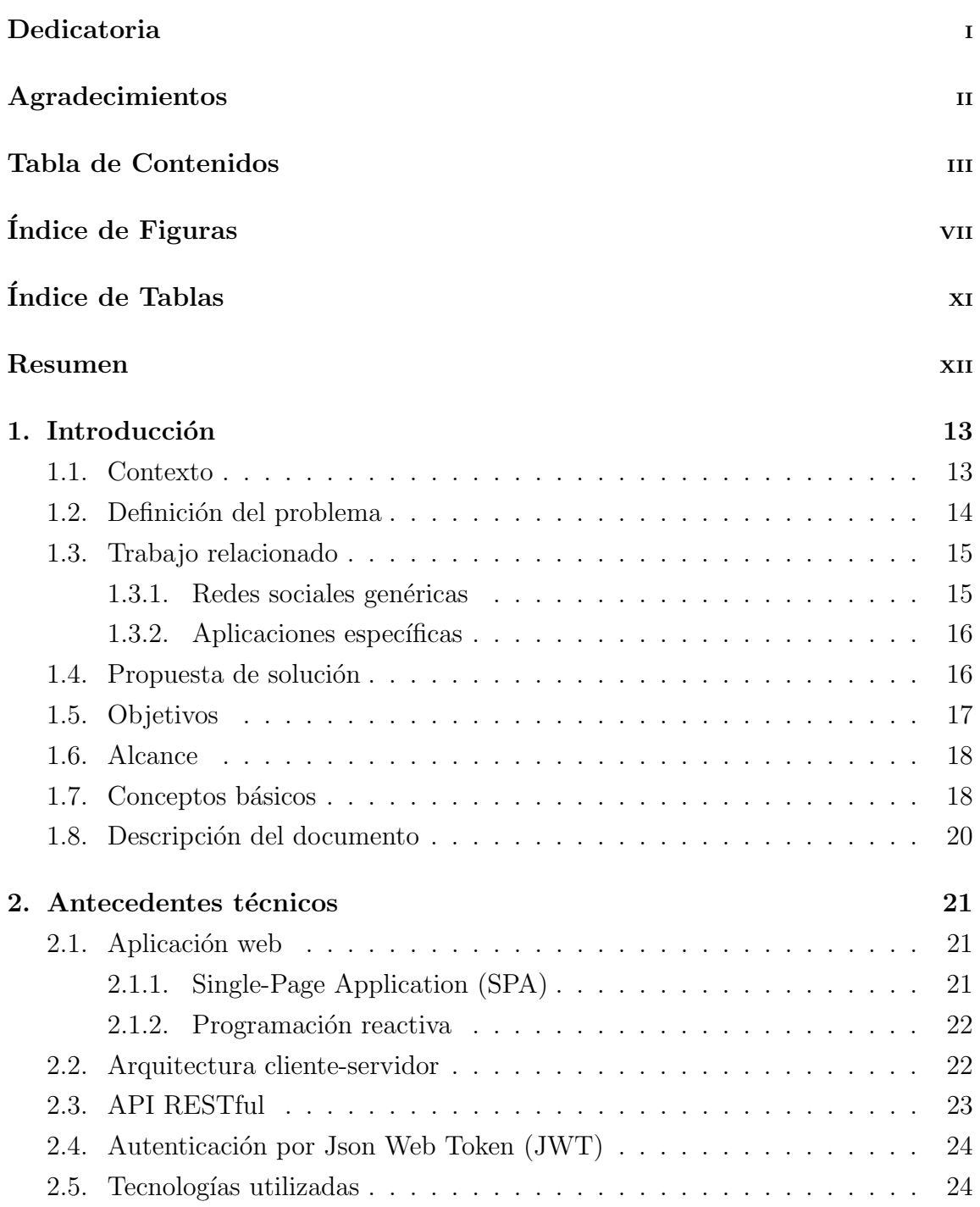

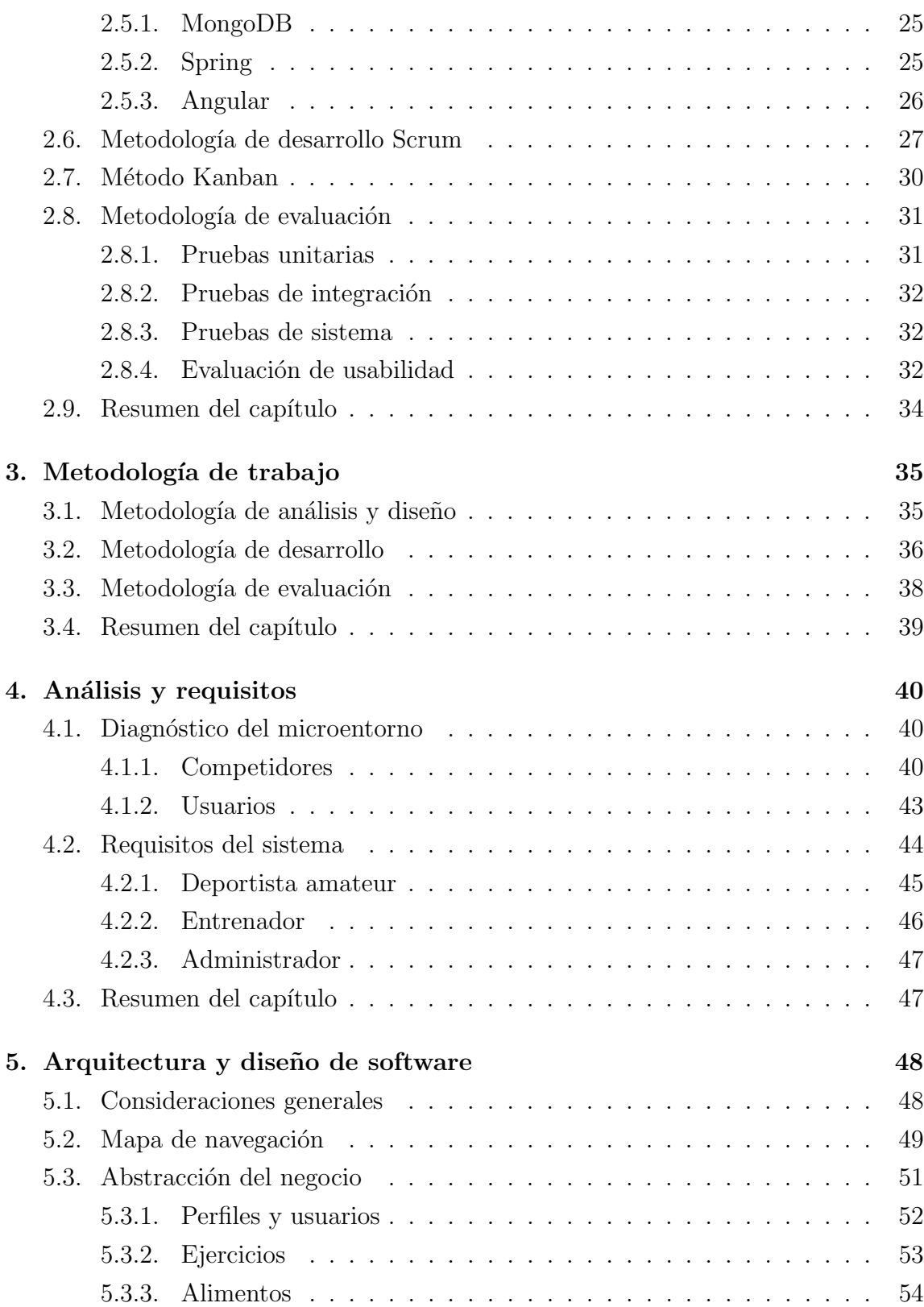

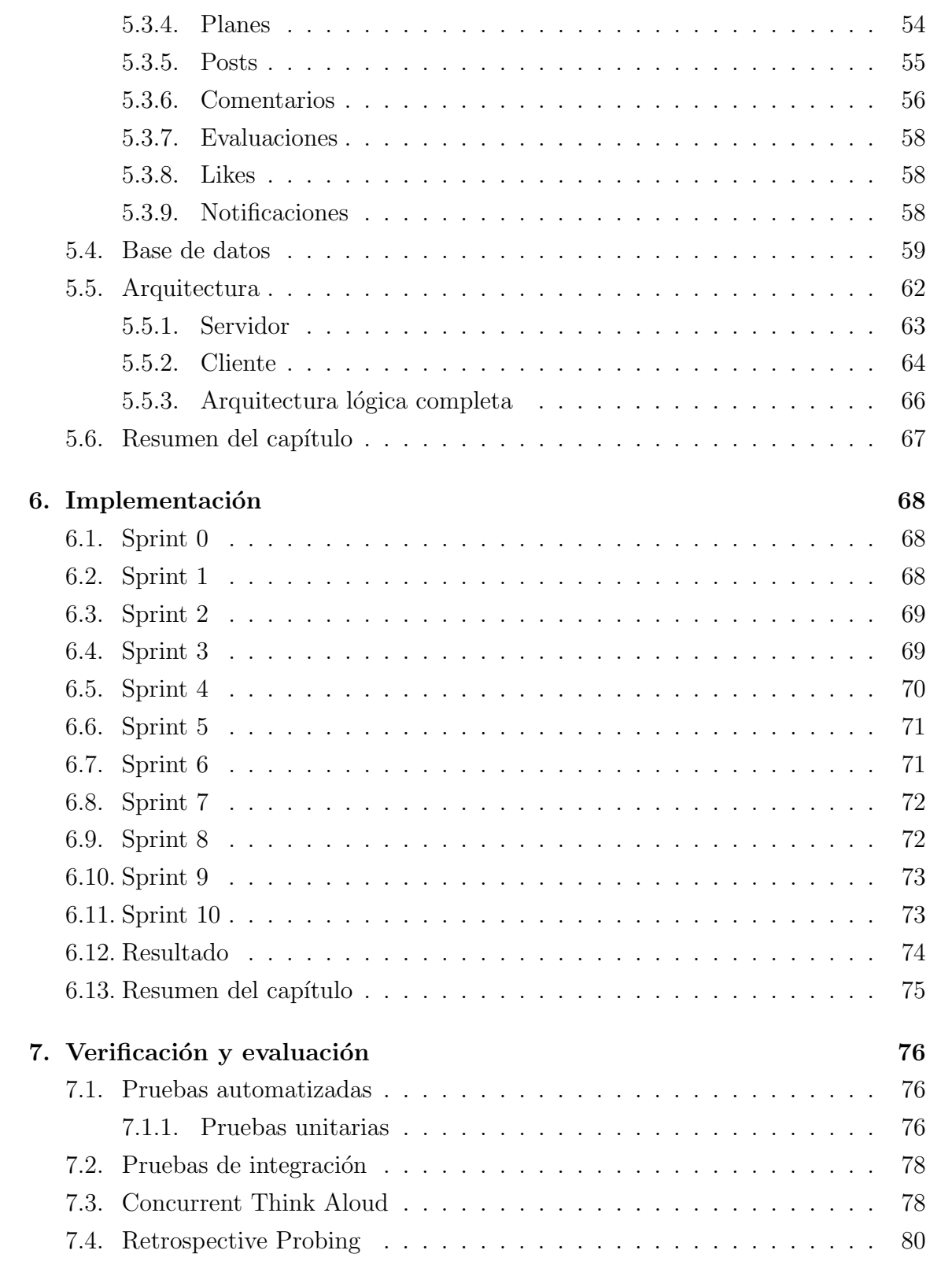

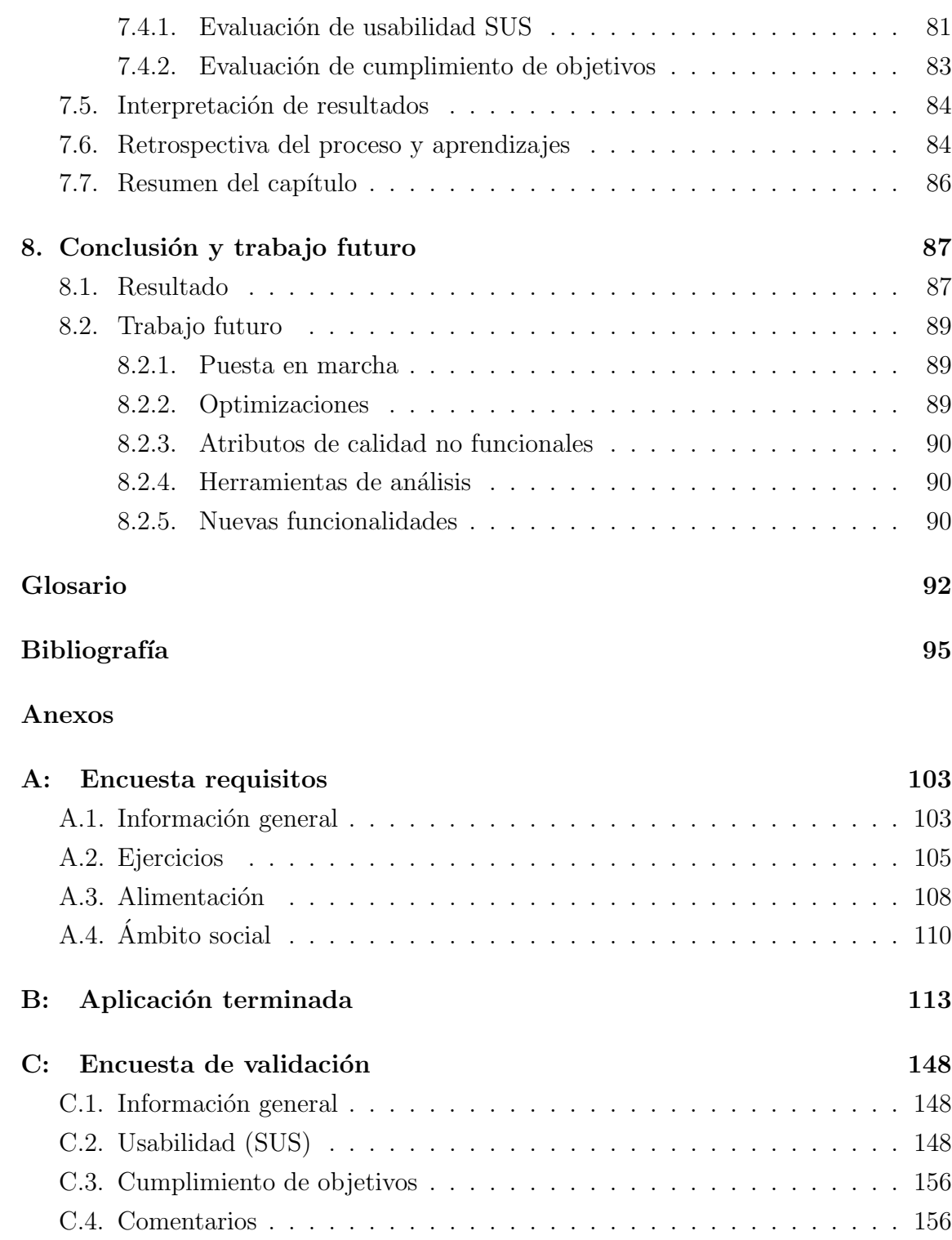

## ÍNDICE DE FIGURAS

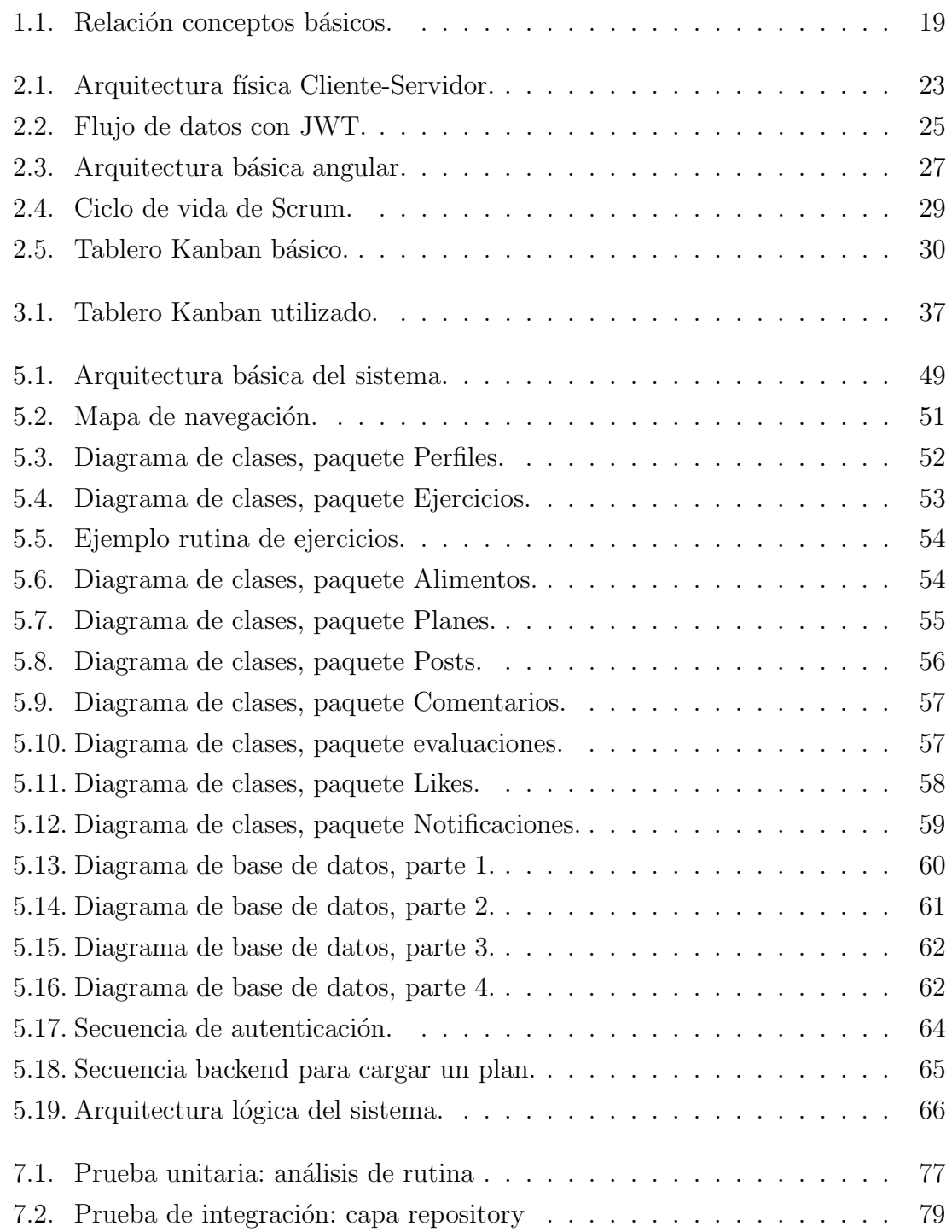

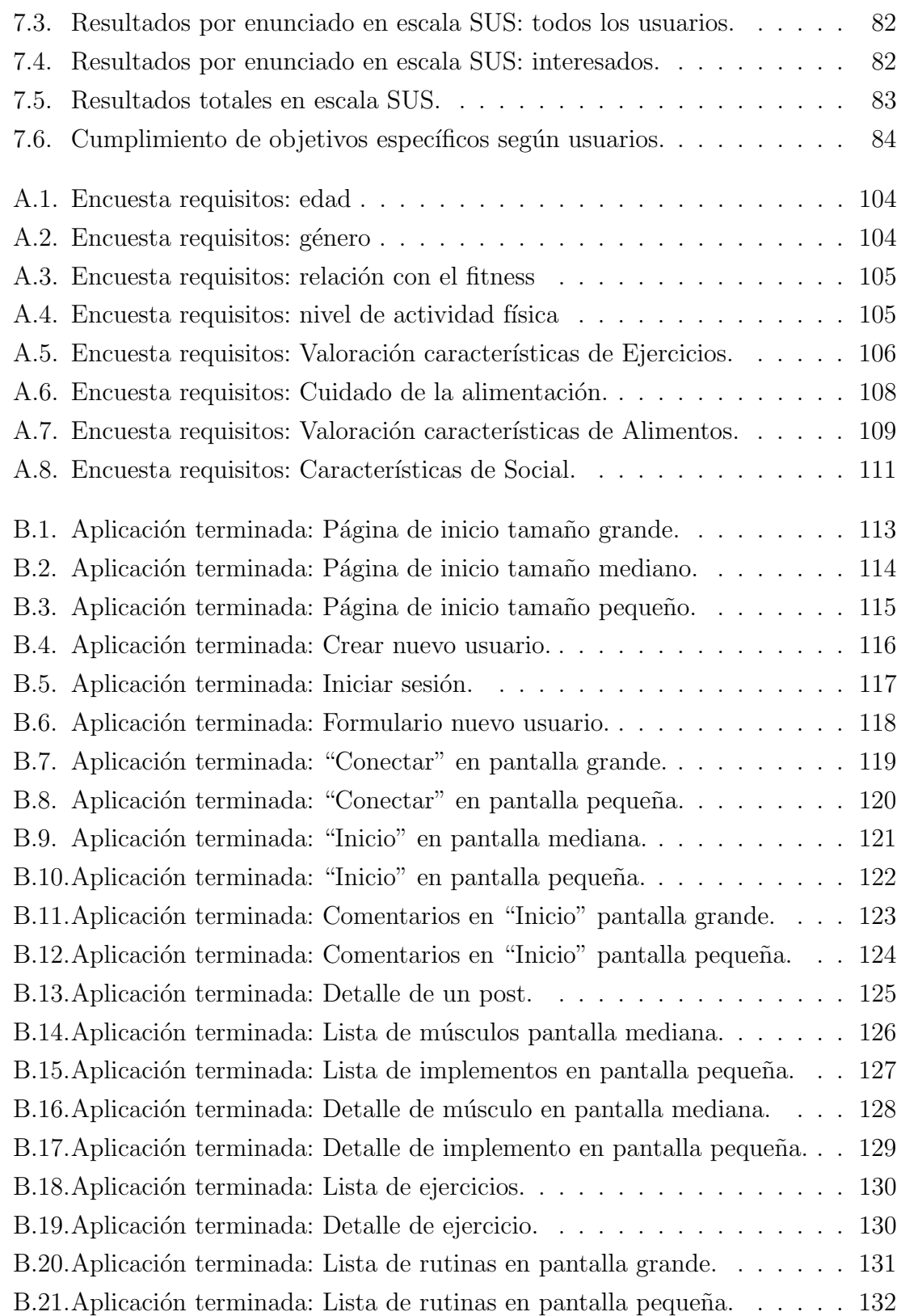

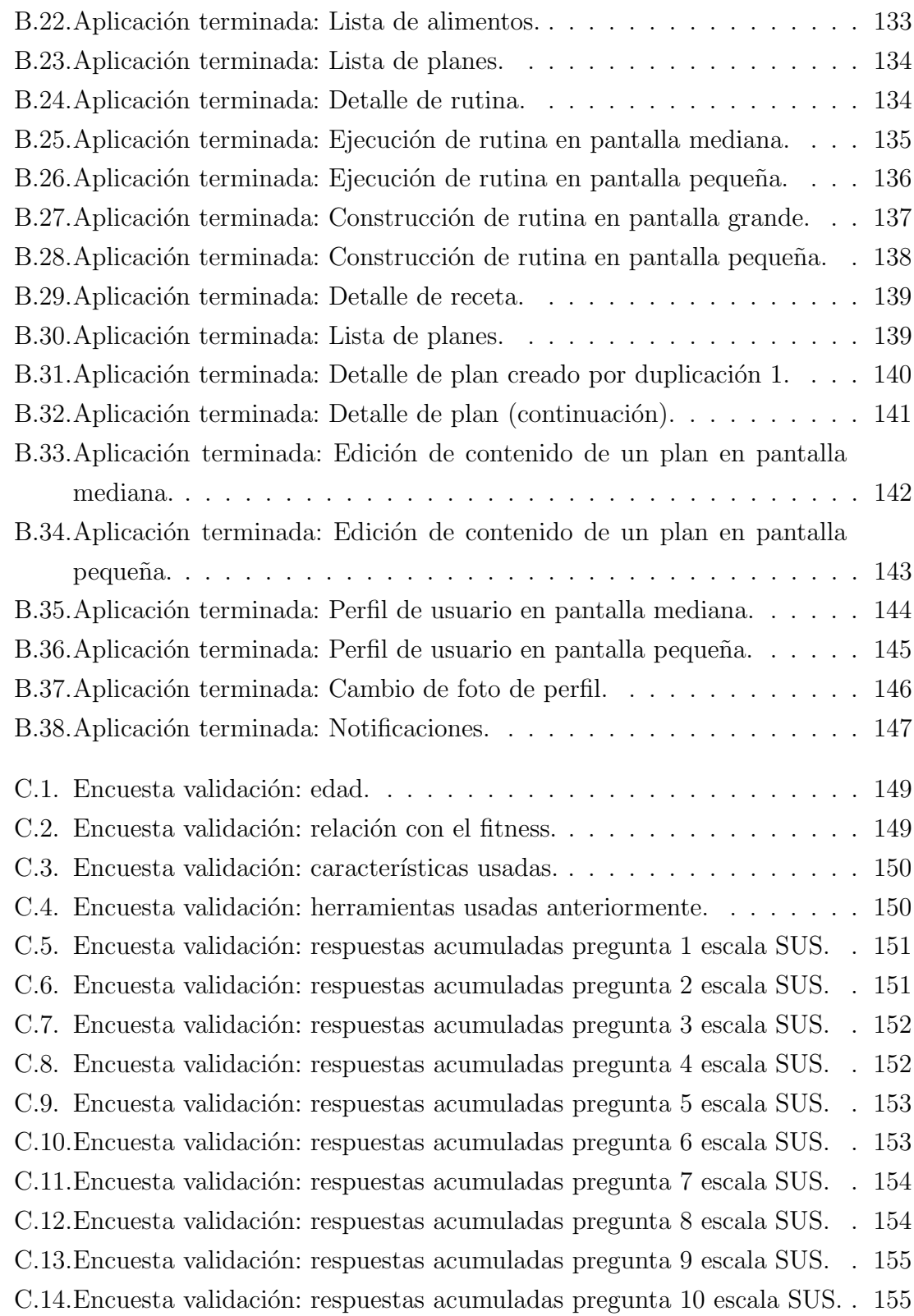

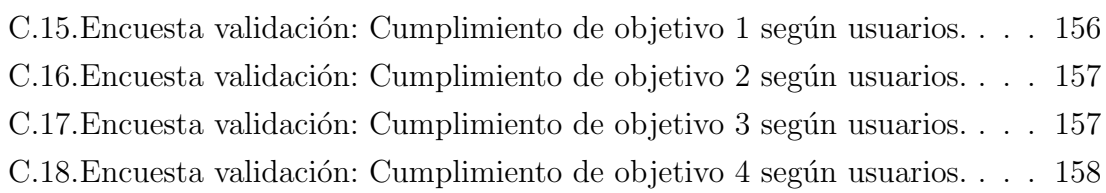

C.19.<br>Encuesta validación: Cumplimiento de objetivo 5 según usuarios.<br> . . . 158

## ÍNDICE DE TABLAS

## página

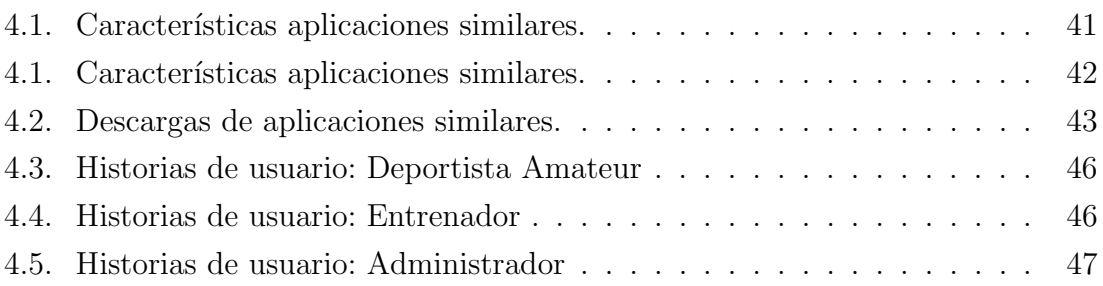